## **PROGRAM PAUSA & ATU October 2022**

## **OVERVIEW**

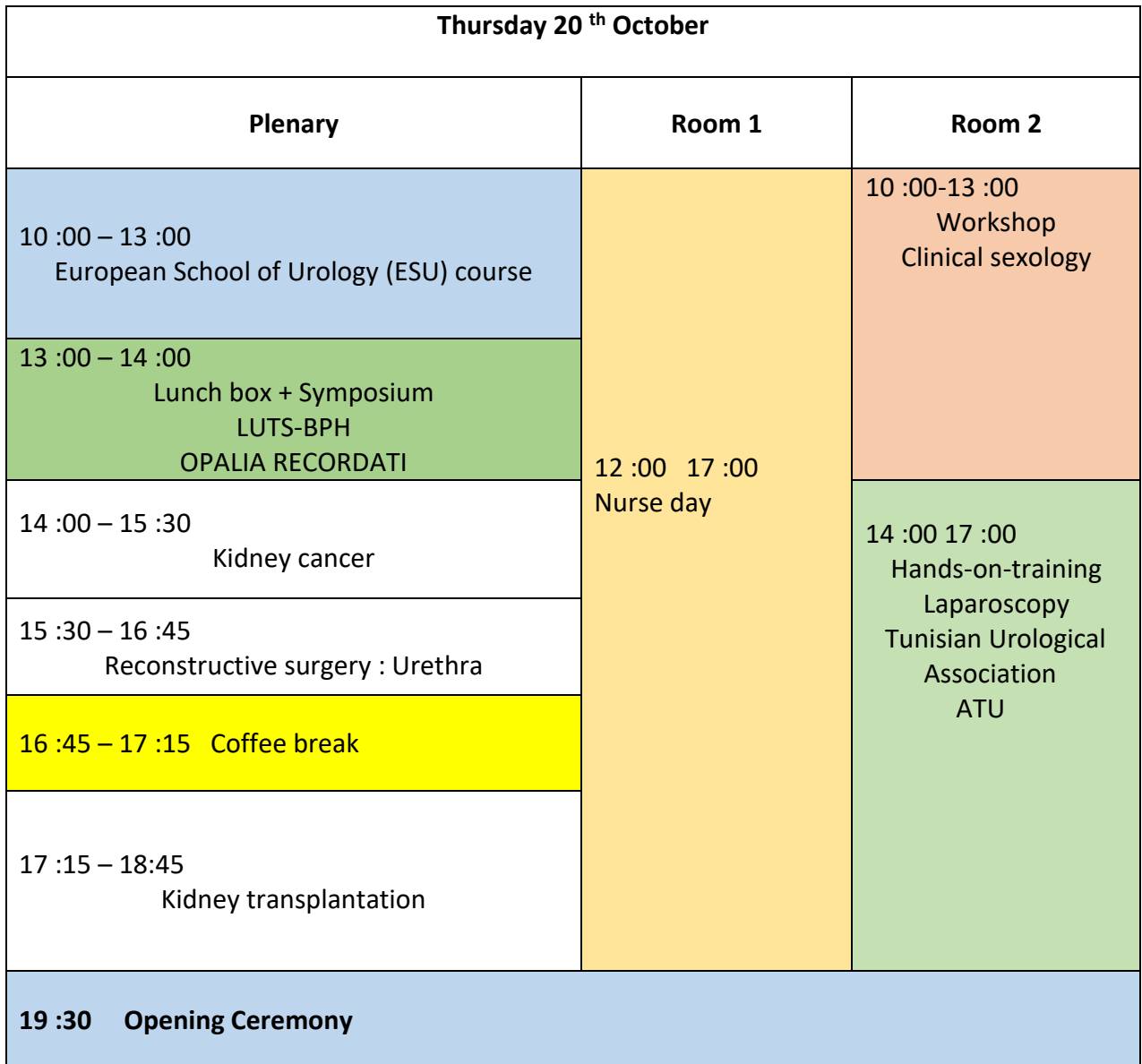

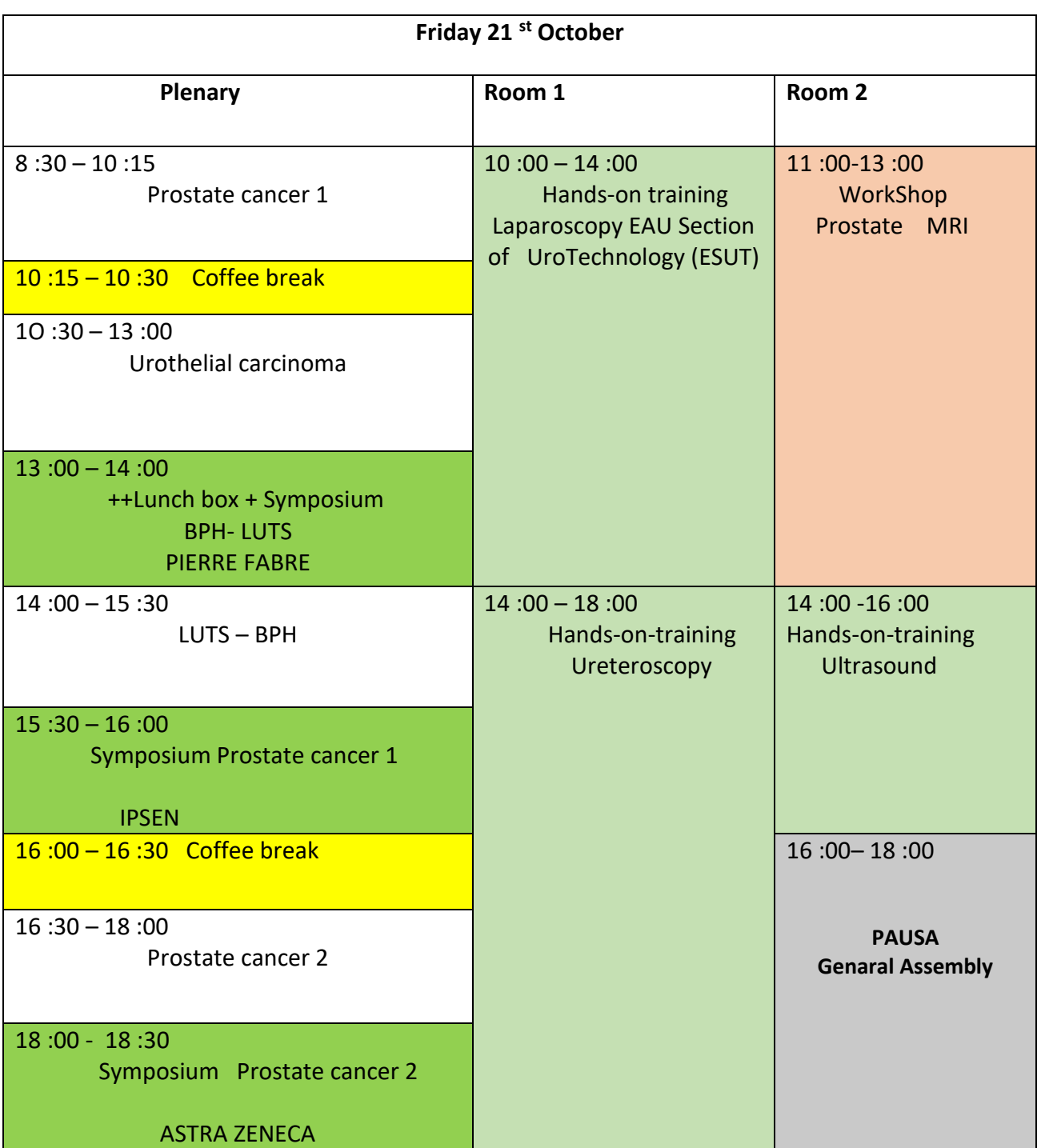

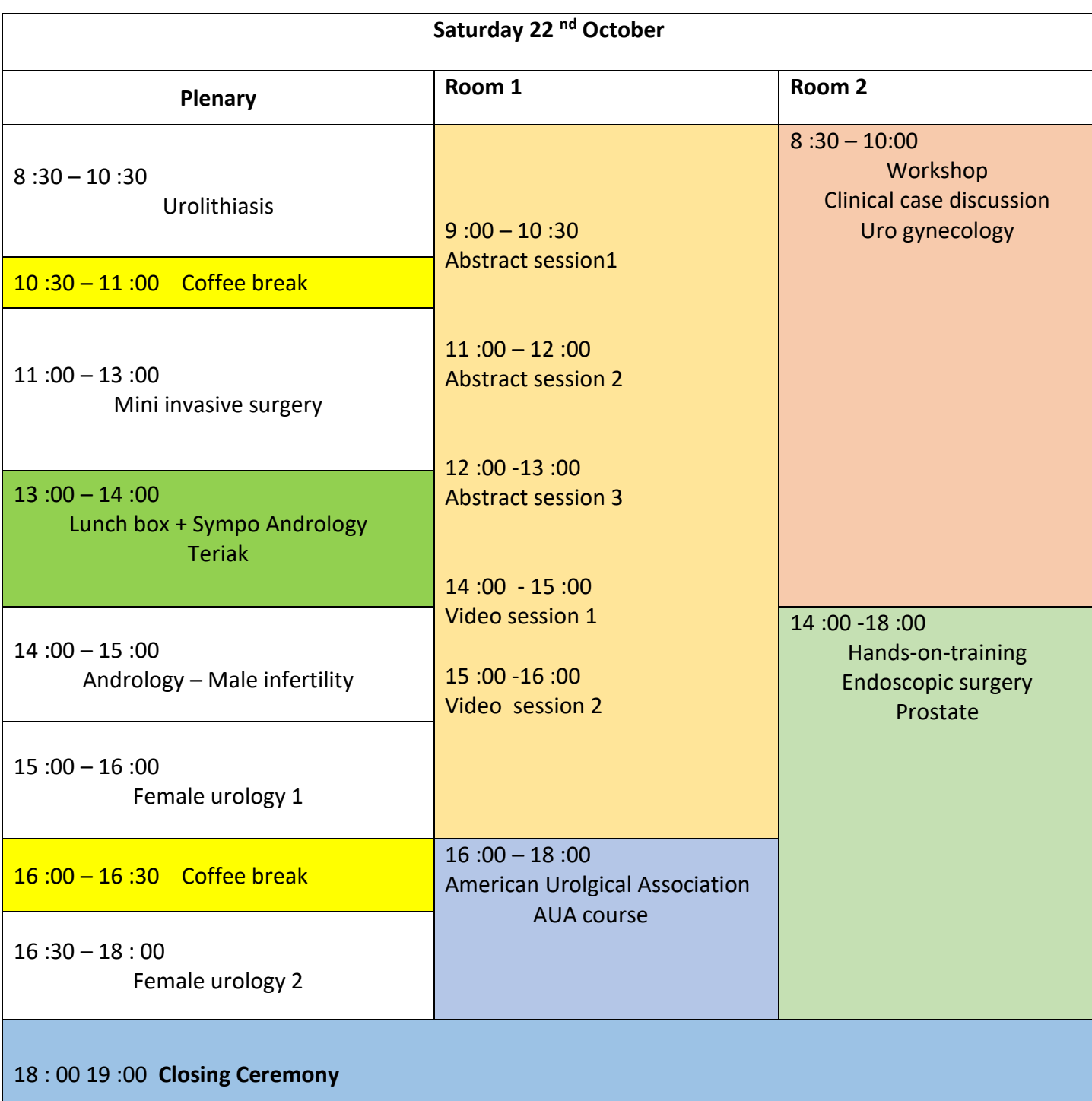